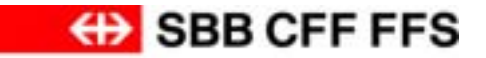

### **RailML-Datenaustausch im Rahmen von STABILO Analysen**

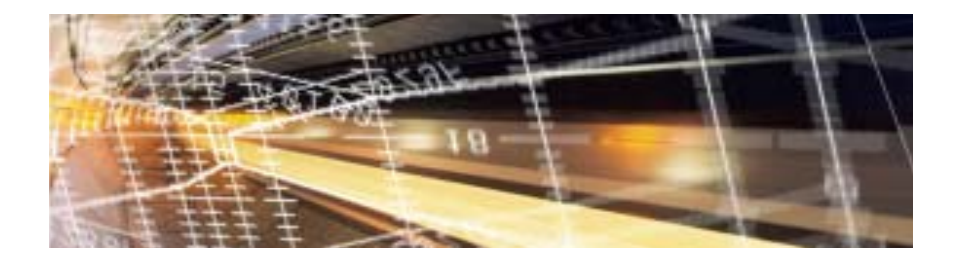

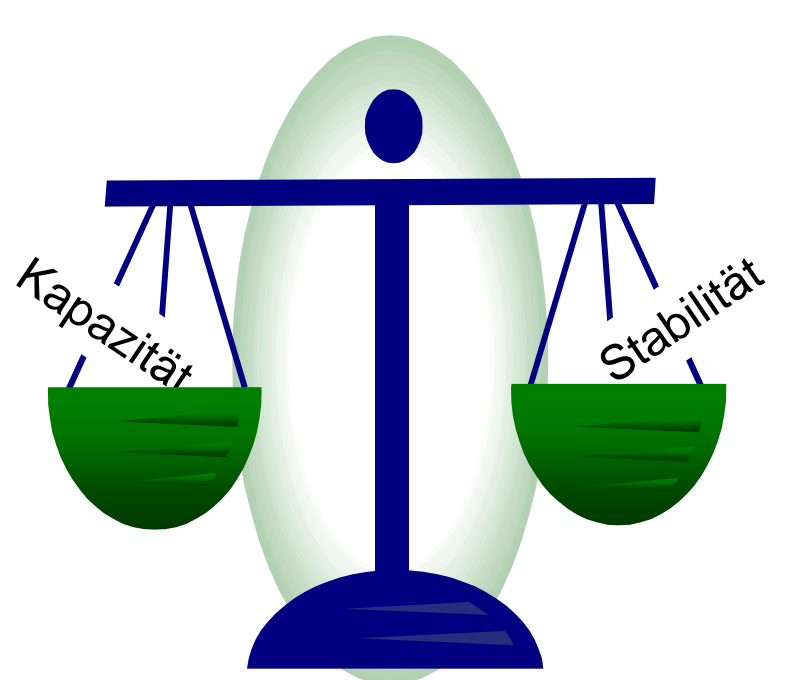

**Thomas Graffagnino SBB AG, Fahrplan – Netznutzung & Stabilität**

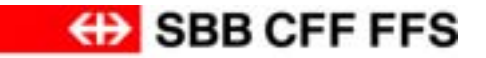

#### **Inhalt**

- Lage der Nation: Fahrplandichte
- STABILO
- RailML-Datenaustausch
- Resultate
- Schlussfolgerungen

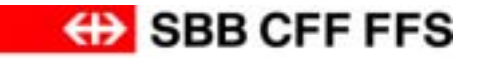

### **Netznutzung im internationalen Vergleich**

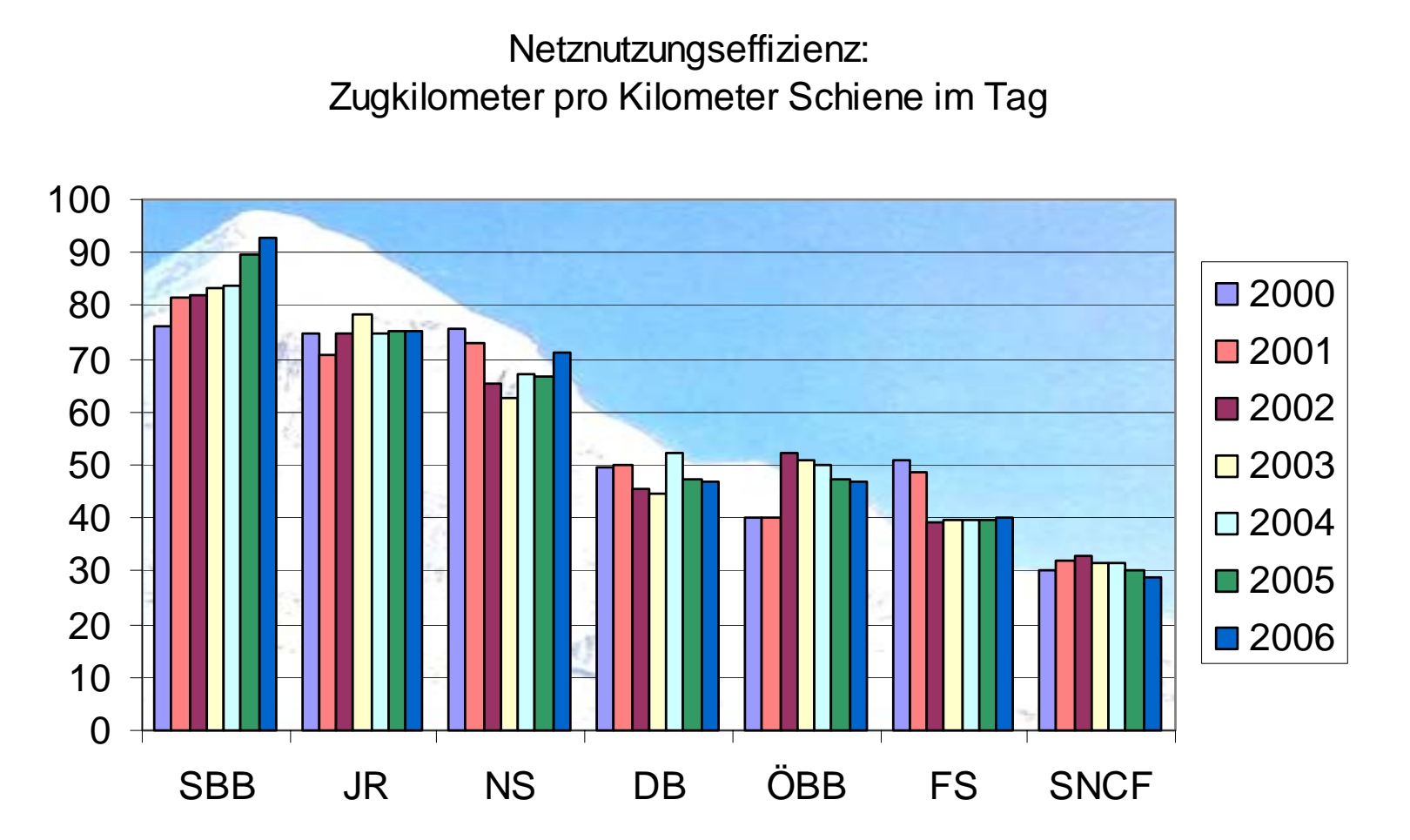

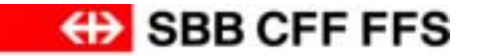

# **NOTT-Open TimeTable**

Gris.fruit<br>Komdor: - # DU-DI-SCOE-WOES-AA-RU-LB-GEXI-OTH-MAEG-MELH-LANG-KLW-DT-SCHL-ZAS #01.11.2007 - 30.11.2007 # Zuggruppen: 1-<br>23000 Dulliken - Zürich Altstetten [MO] DI | MI | DO | FR | 05:00 - 07:00 | | 01:11.2007 - 30:11.2007 Däniken Wöschnau (Spw) Rupperswil Gext Mägerwil Langacher (Spw) Dietikon Zürich Altstetten Dulliken Schönenwerd SO Aarau MELH Killwangen-S. Schlieren Lenzburg Othmarsingen 06:00 06:00 70. 2006 2107  $1867$ 06:05 06:05 日秀彦 06:10 06:10 Qъ. 06:15 08:15 08:20 08:20 冠 08:25 08:25 1533 06:30 08:30 Dra 1908 08:35 08:35 08:40 08:40 **Book** 06:45 06:45 06:50 06:50 859 高了这本上 (1503) 06:55 06:55 B  $07:00$ 07:00 Dulliken Schönenwerd SO Aarau Lenzburg Unmarsingen MELH Killwangen-S. Schlieren Däniken Wöschnau (Spw) Rupperswil Gexi Mägenwill Langacher (Spw) Dietikon Zürich Altstellen

**SOLL** 

Fatbyesvendung: Soll

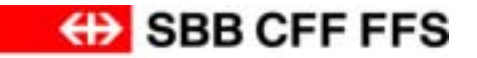

#### **OTT – Open TimeTable IST 01.11.07-30.11.07, Mo-Fr** Kemder: - # DU-DN-SCOE-WOES-AA-RU-LB-GEXI-OTH-MAEG-MELH-LANG-KLW-DT-SCHL-ZAS #01.11.2007 - 30.11.2007 #Zuggruppen: 1-23000 Dulliken - Zürich Altstetten [MO] DI | MI | DO | FR | 05:00 - 07:00 | | 01:11.2007 - 30:11.2007 Däniken Wöschnau (Spw) Rupperswil Gext Mägenwil Langacher (Spw) Dietikon Zürich Altstetten Dulliken Schönenwerd SO Aarau Lenzburg Othmarsingen MELH Killwangen-S. Schlieren  $08:00$ 06:00 217 08:05 06:05 1953 06:10 06:10 06:15 06:15 08:20 08:20 **WILB** 08:25 08:25 **Roa** 08:30 08:30  $05$ 08:35 临床 08:35 06:40 06:40 1300 an. E 06:45 06:45 06:50 **BBa** 06:50 **RAN**

**ATA** 06:55  $f(x)$ 06:55 ٨  $07:00$ 07:00 Dulliken Schönenwerd SO Aarau Lenzburg Othmarsingen MELH Killwangen-S. Schlieren Däniken Wöschnau (Spw) Rupperswil Gexi Mägenwill Langacher (Spw) Dietikon Zürich Altstetten

Fatbyesvendung: Soll tit (Tagaccupy) Median

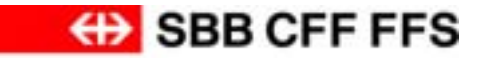

#### **STABILO**

#### **Gleichgewicht Kapazität – Stabilität für zukünftige Fahrplanhorizonte**

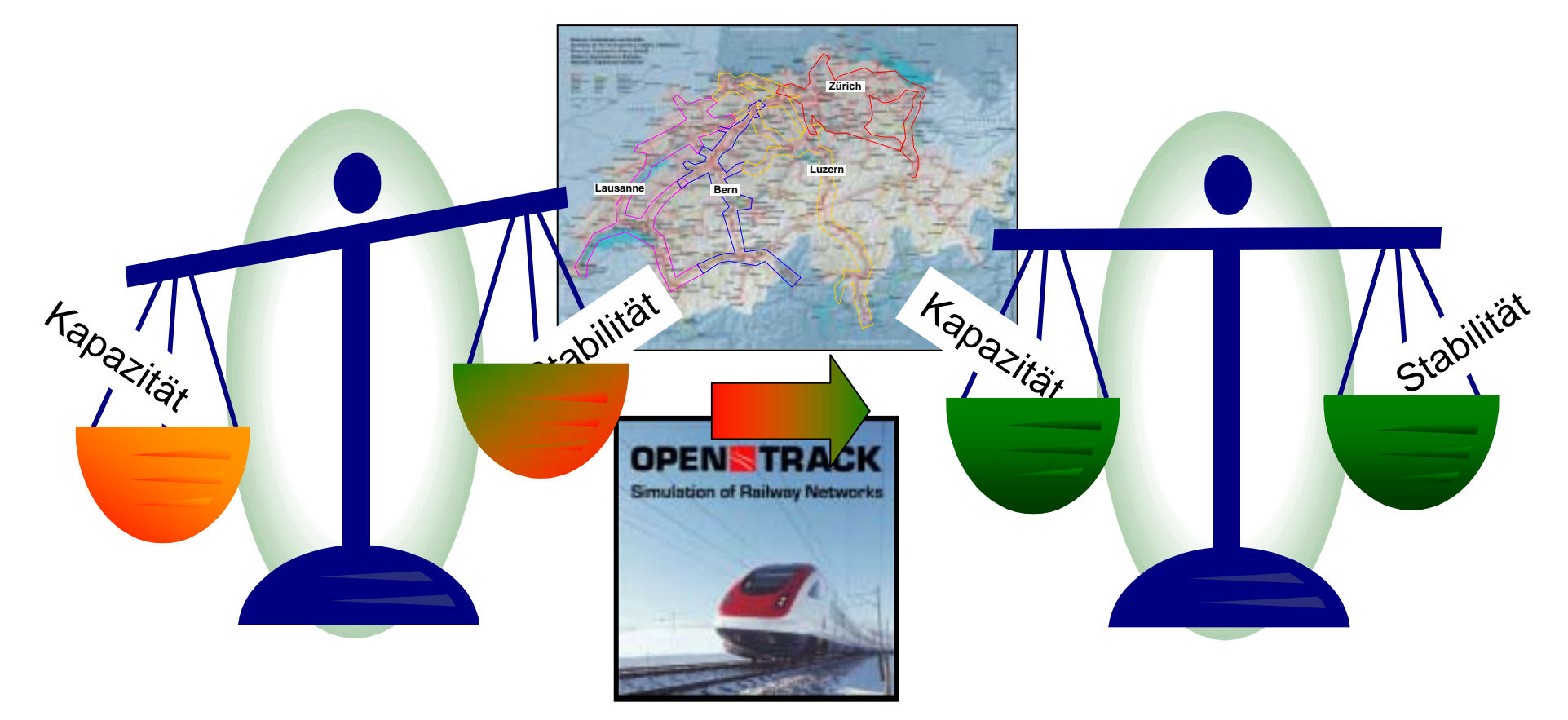

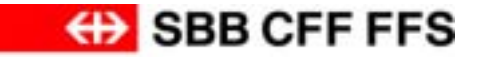

#### **STABILO – Unterteilung in 4 SimAreas**

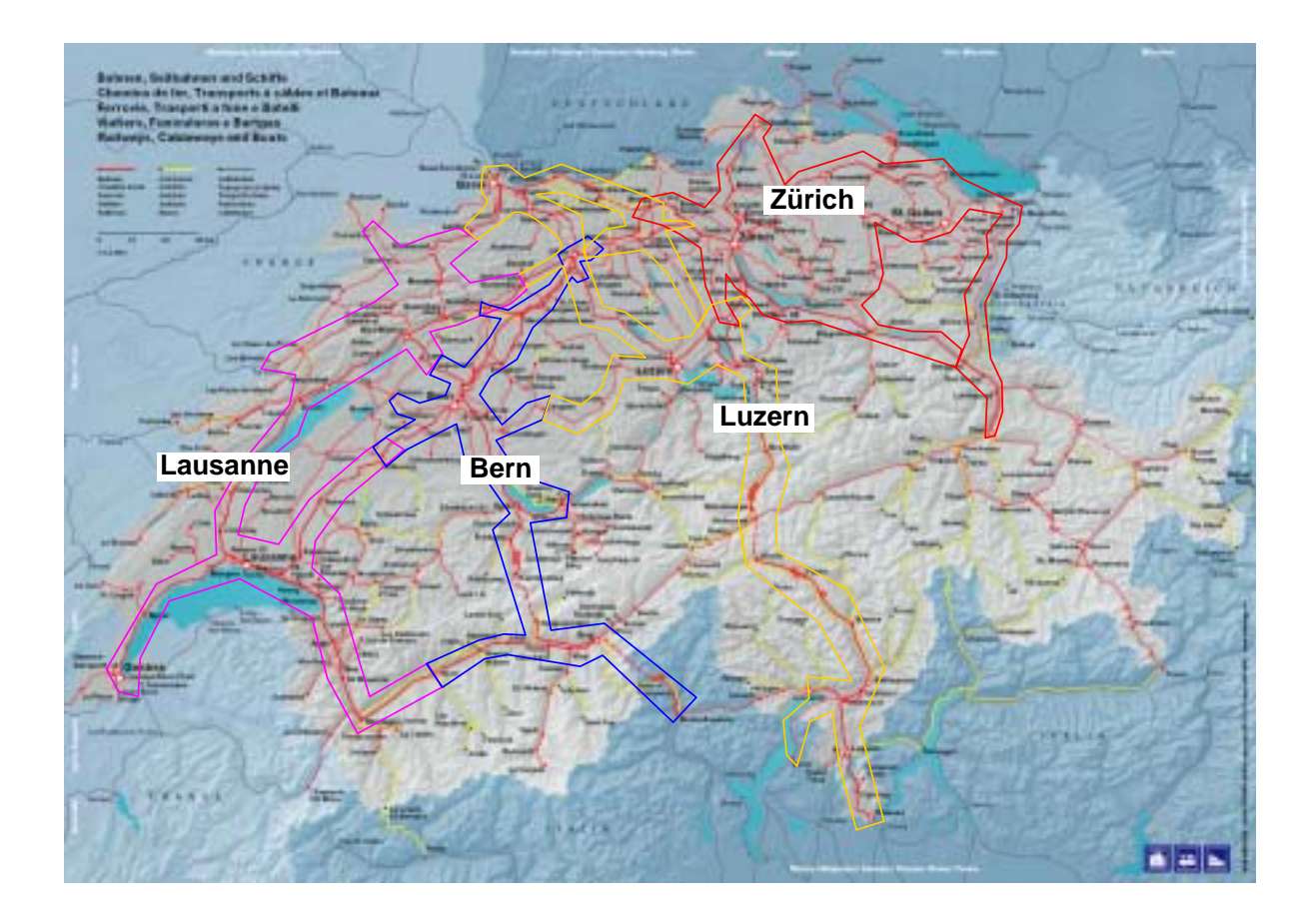

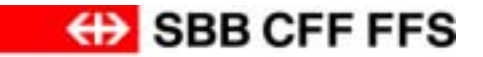

# Datenaustausch mit rallML

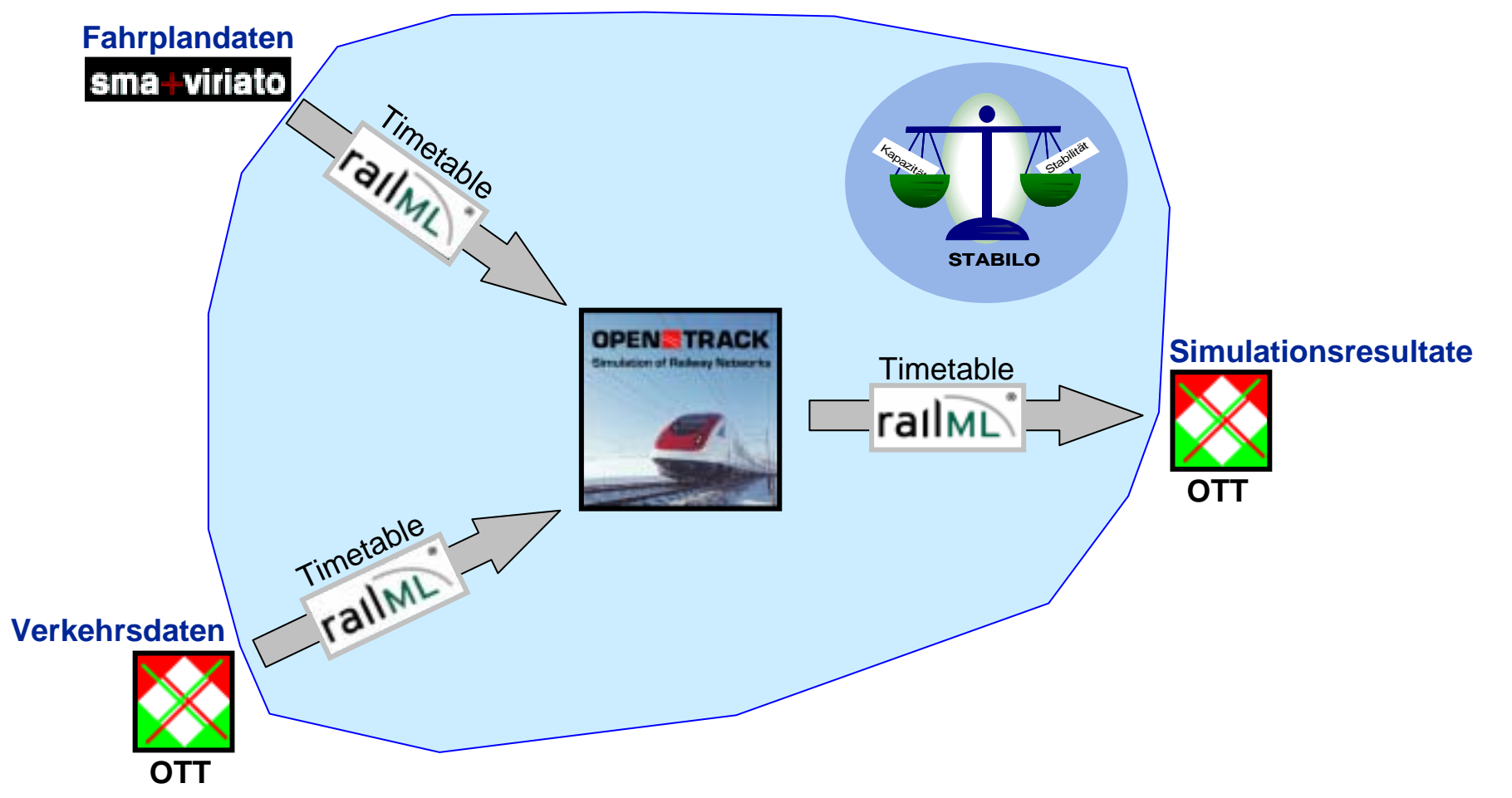

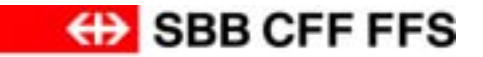

## **Datenaustausch mit**

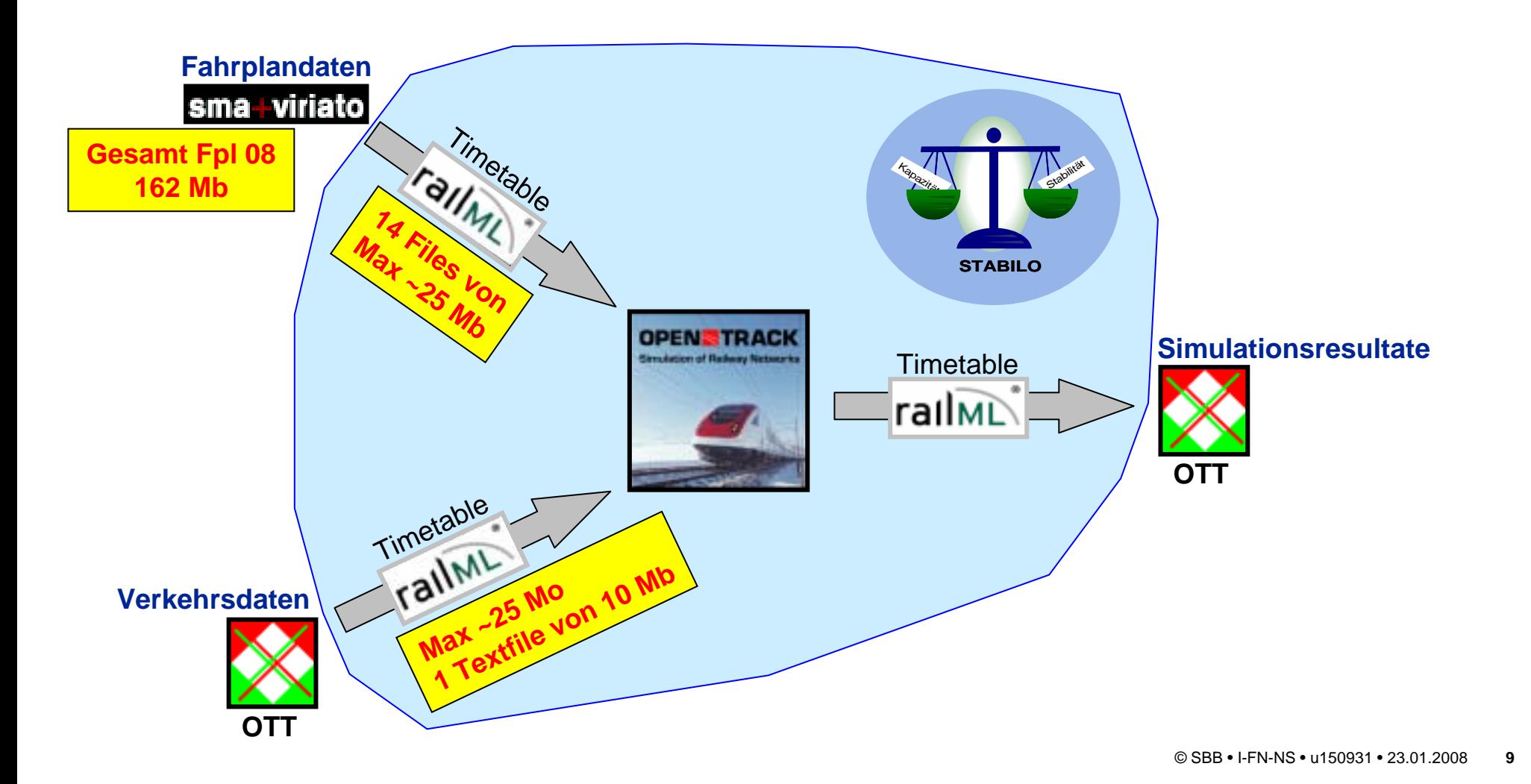

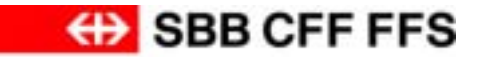

# Datenaustausch mit rallML

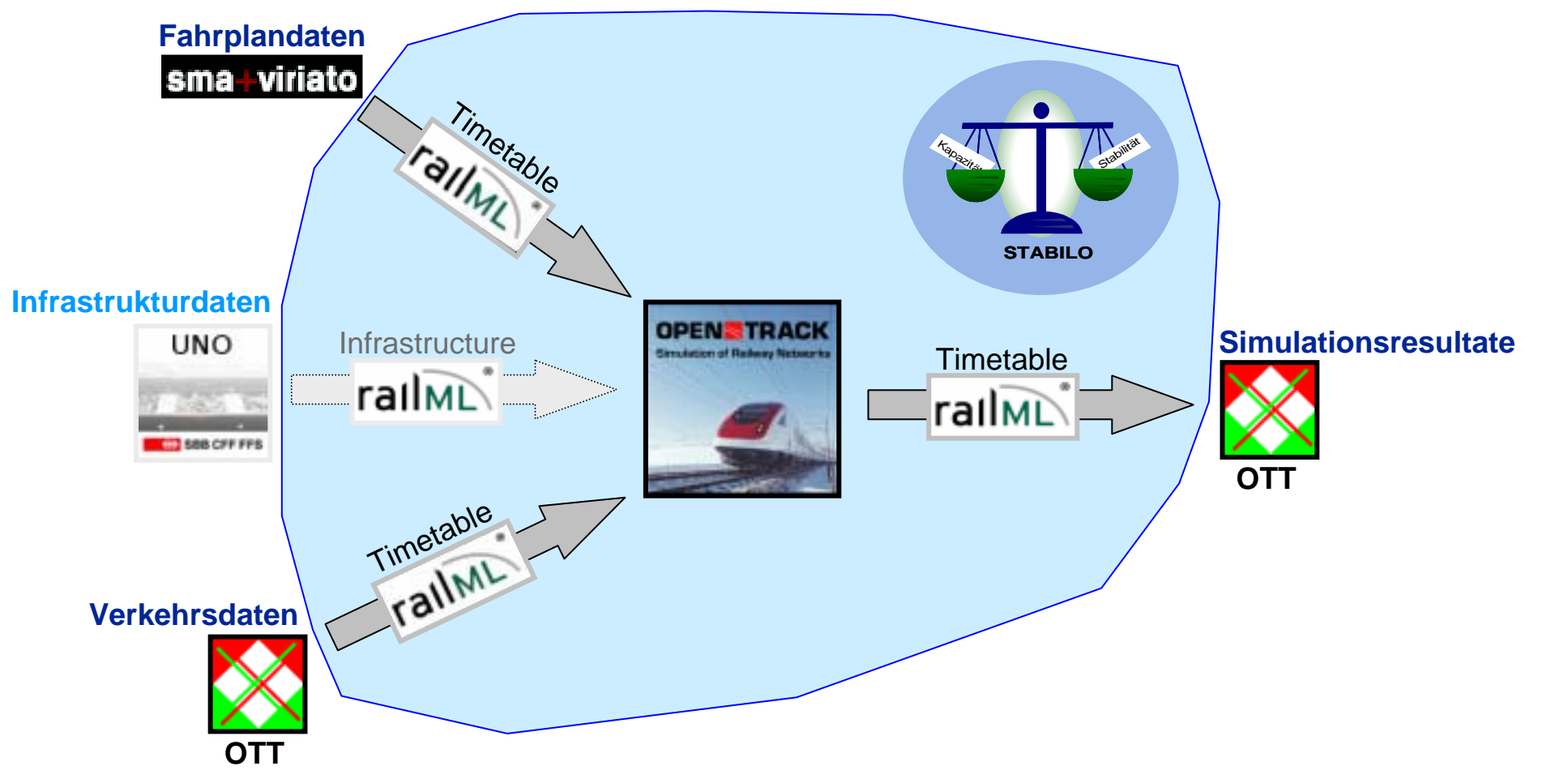

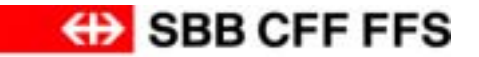

#### **Beispiele von Resultaten**

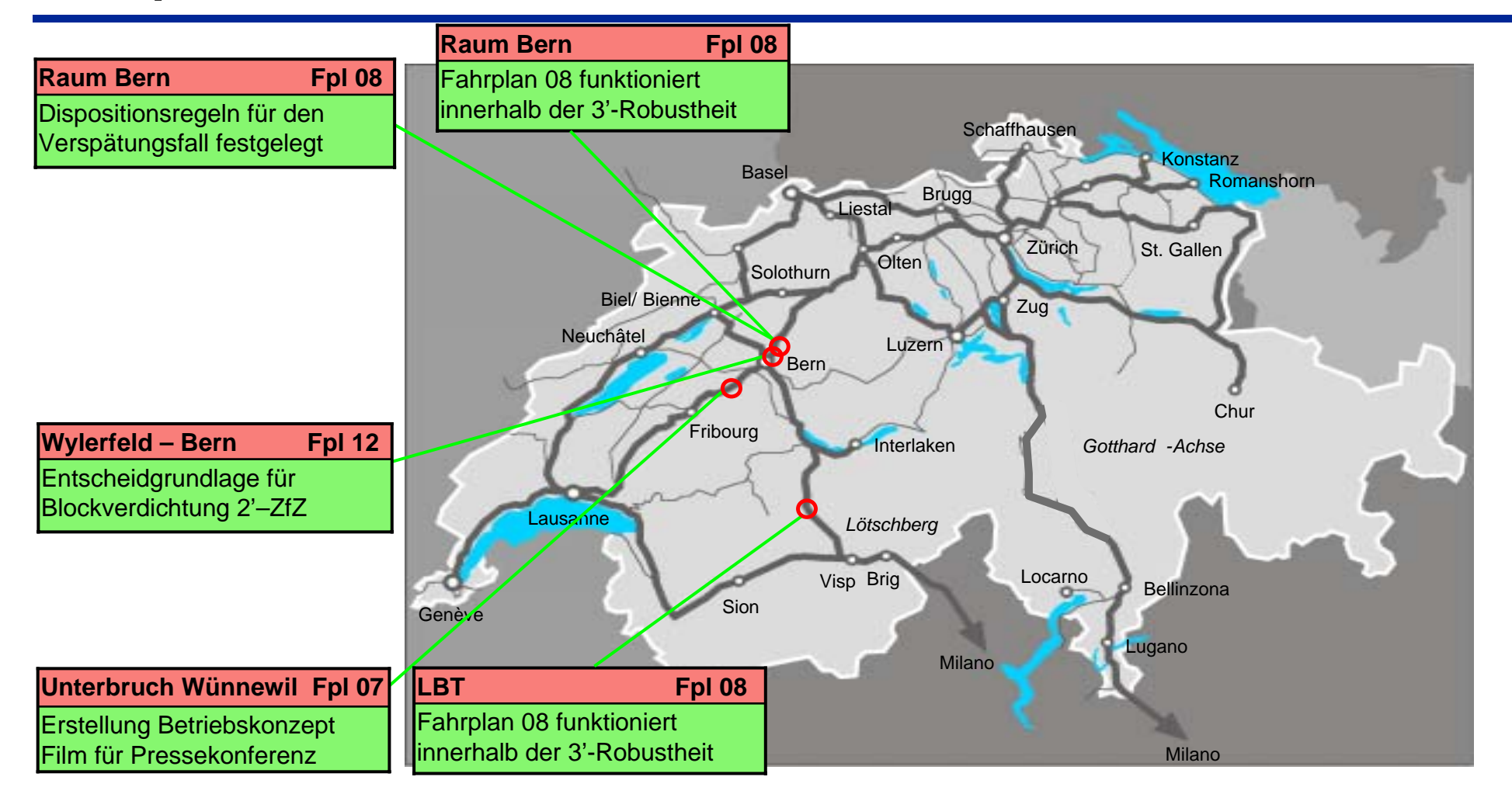

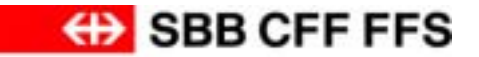

#### **10.08.07 Wünnewil**

Der Lokführer des IC 719 staunte ziemlich, als er am 10. August am Vormittag einige hundert Meter vor Flamatt eine leicht abgesenkte Stelle im Trassee entdeckte. Die Strecke war nach mehreren Erdrutschen gerade erst wieder mit Fahrt «auf Sicht» langsam befahrbar. Er entschied sich, die Stelle nicht zu passieren, und fuhr später nach Freiburg zurück.

#### Das Schlimmste kam hinterher

Das folgenreichste Ereignis der Unwetterwoche Anfang August geschah, als das Gröbste bereits überstanden schien. Nach den intensiven Regenfällen senkte sich zwischen Flamatt und Schmitten der Bahndamm auf 150 Metern Länge um rund einen halben Meter. Seitdem ist die wichtigste Ost-West-Linie unterbrochen und hält die SBB in Atem. 20000 Fahrgäste täglich müssen auf Ersatzbusse oder andere Bahnstrecken ausweichen.

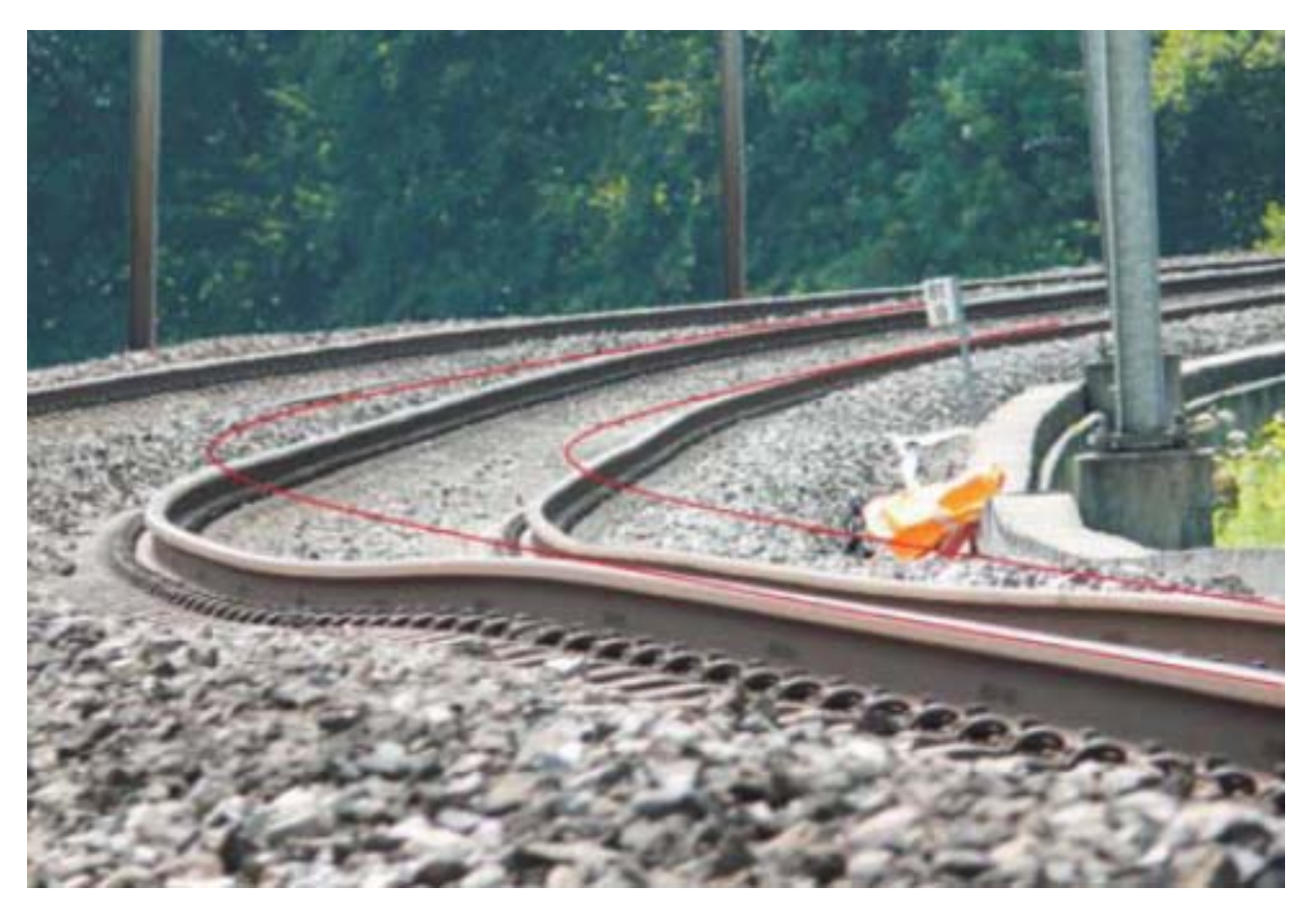

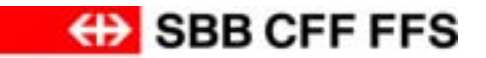

### **Simulation Wünnewil**

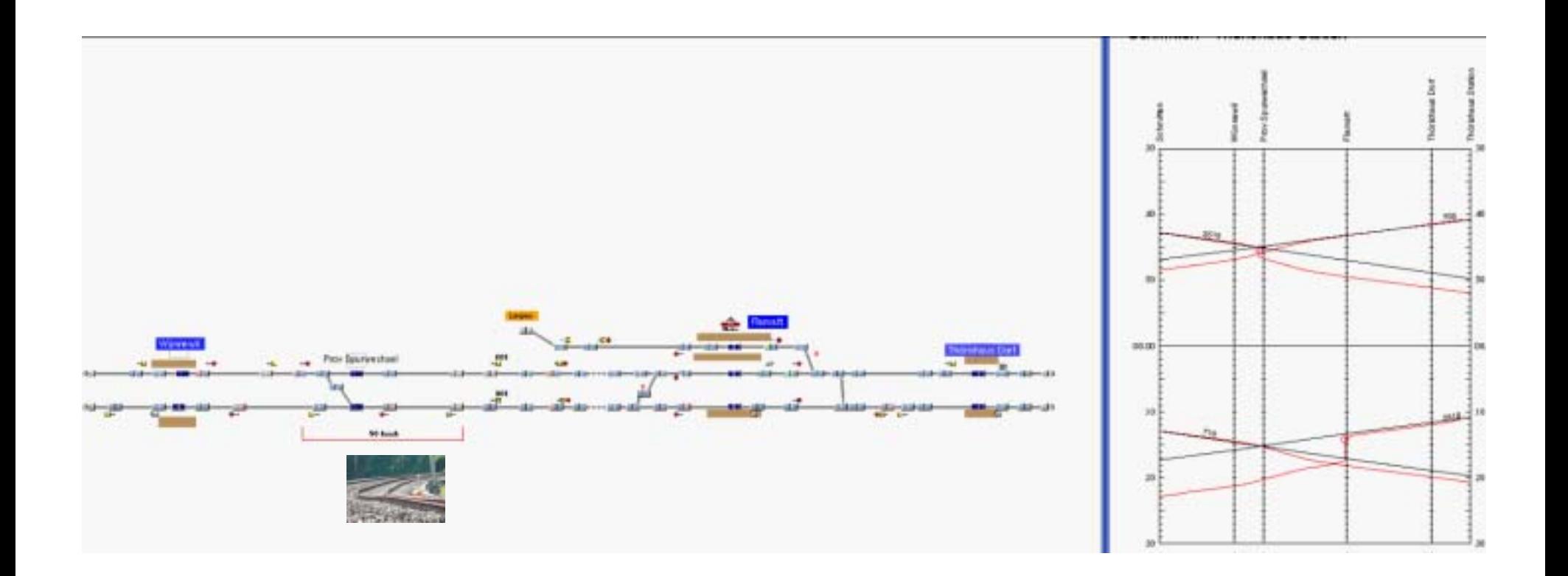

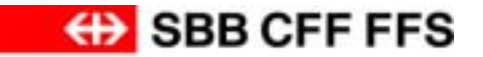

#### **STABILO - SimArea "Bern"**

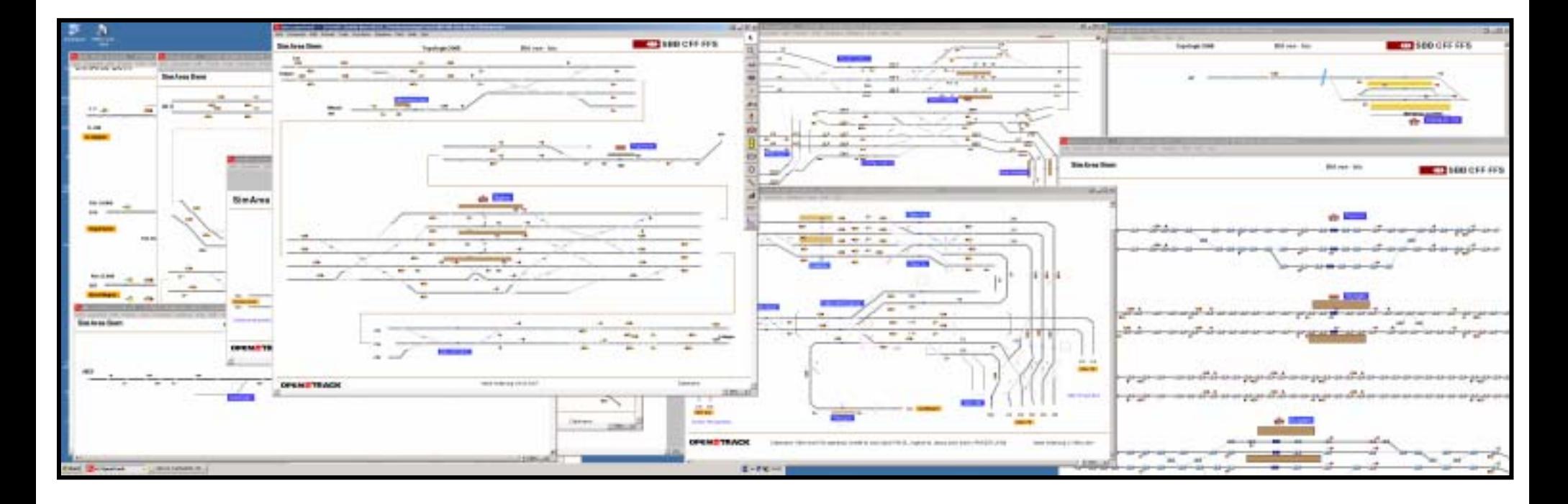

## **40 Files/Fenstern**

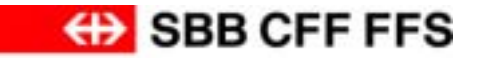

### **STABILO – Mehrfach Simulation**

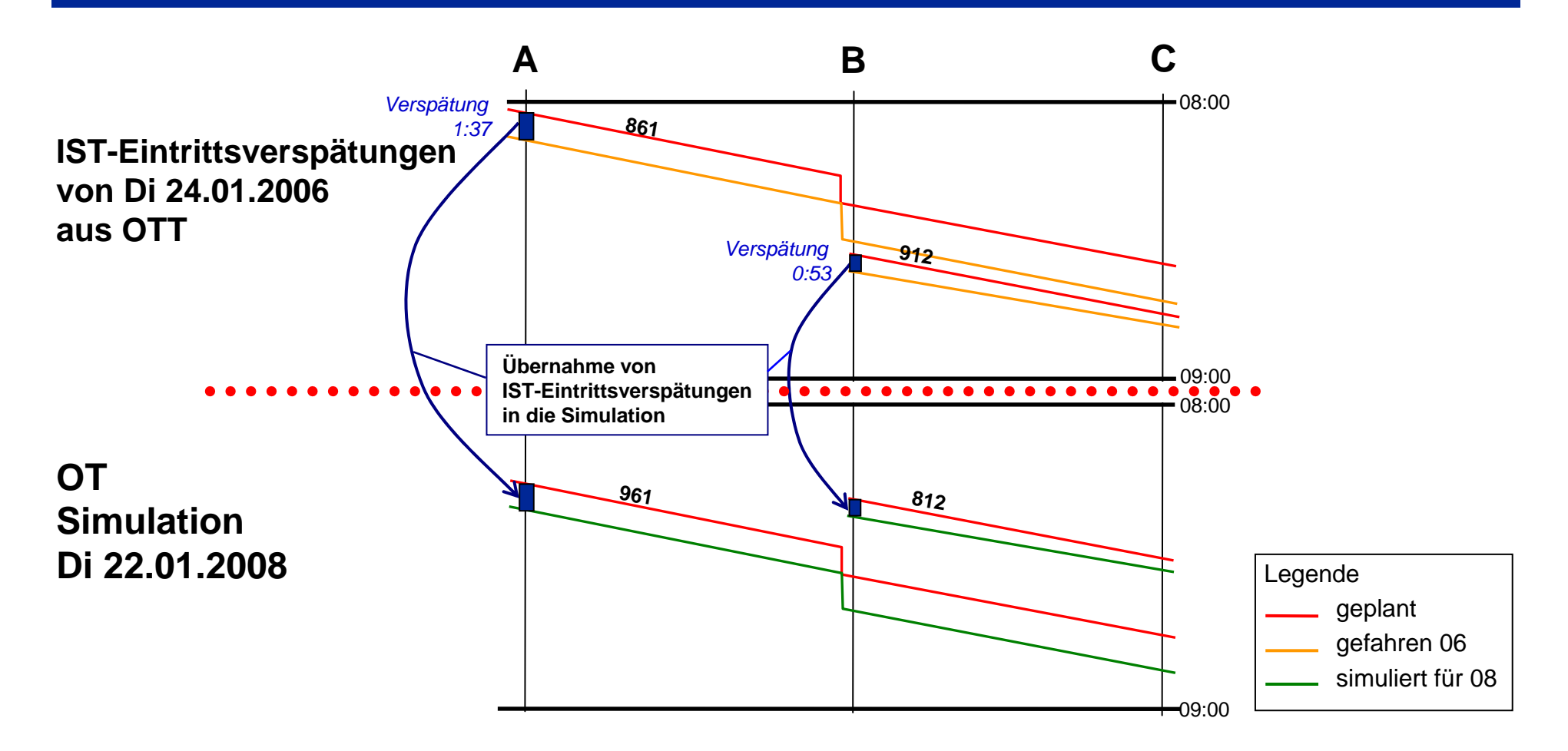

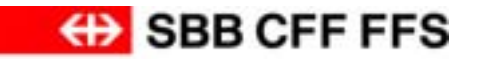

#### **STABILO – Mehrfach Simulation**

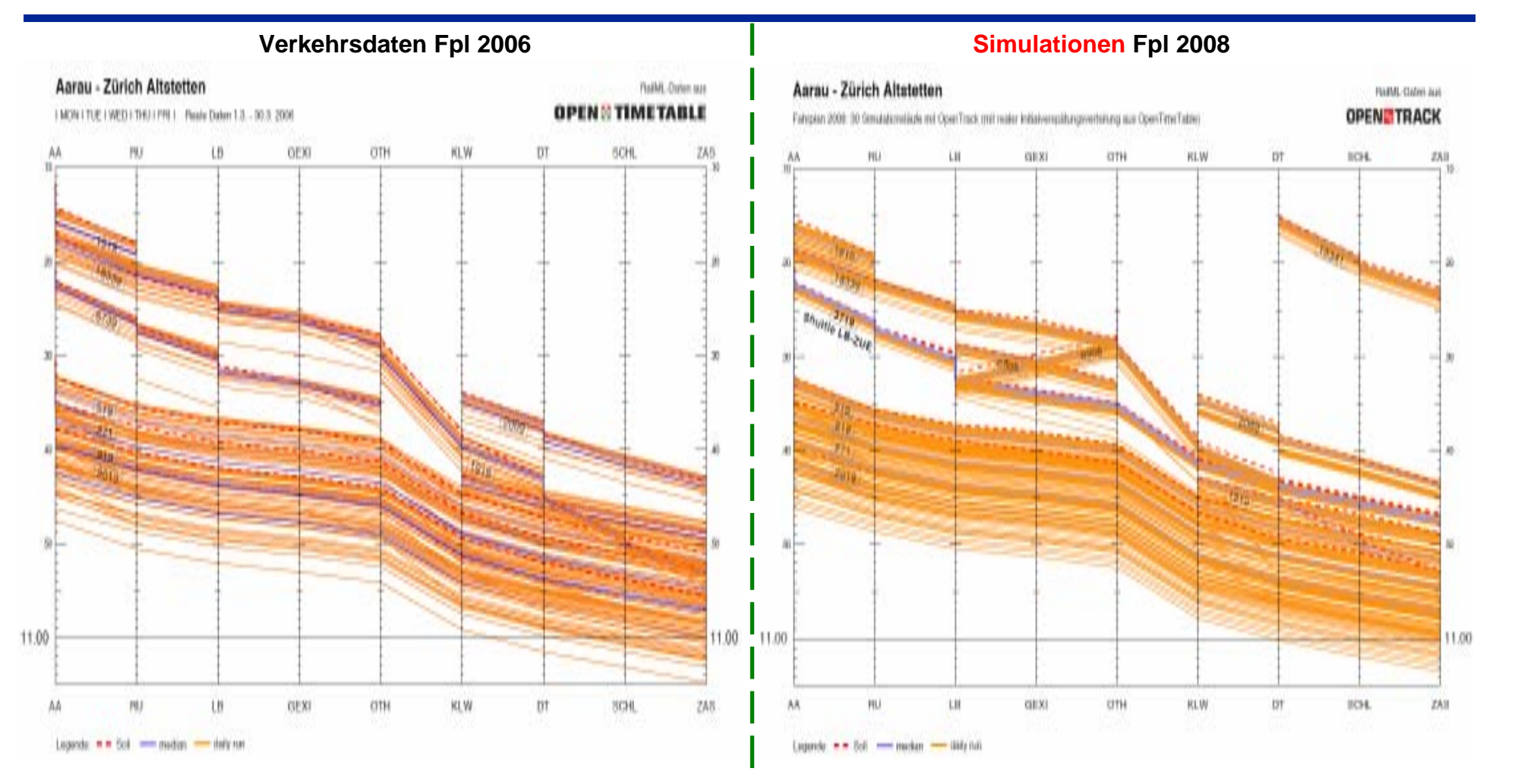

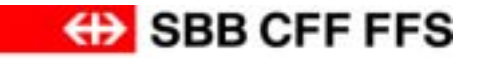

#### **STABILO – Mehrfach Simulation**

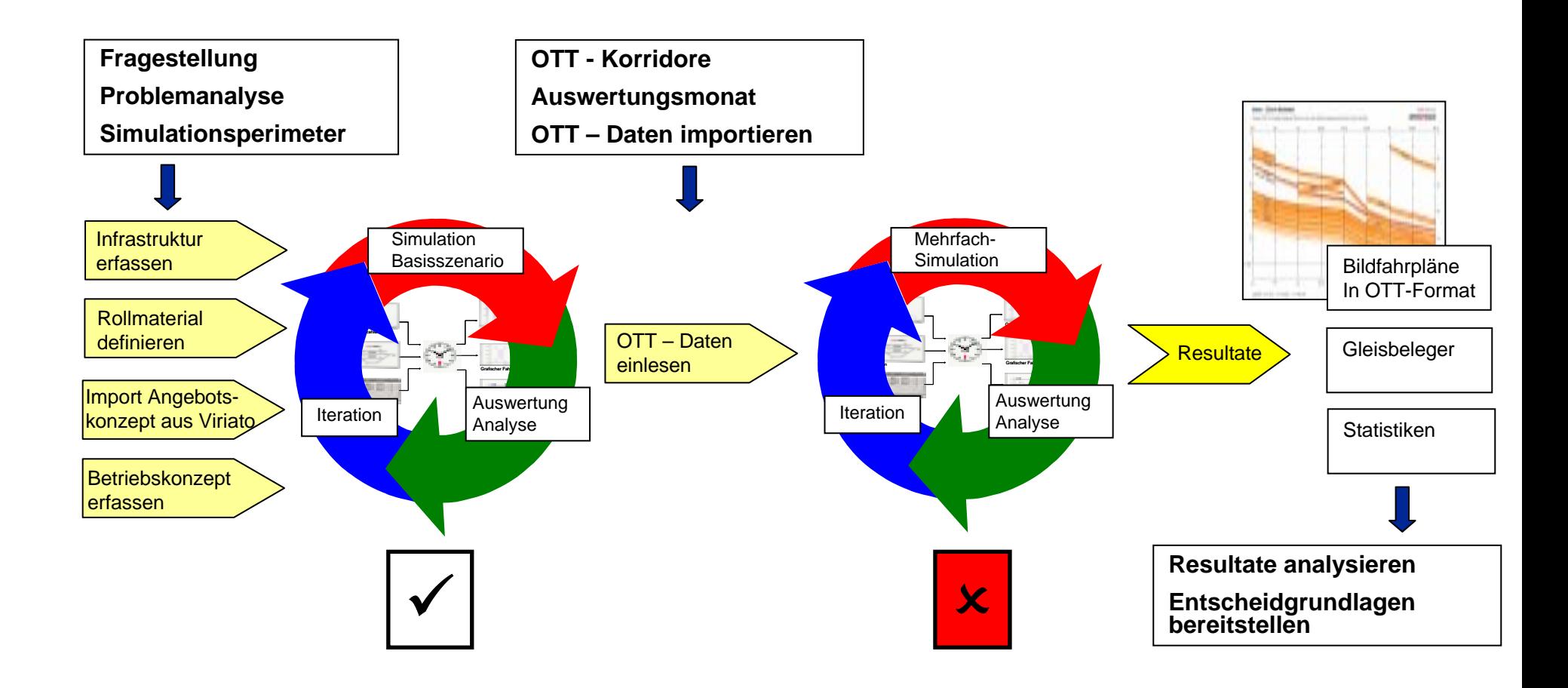

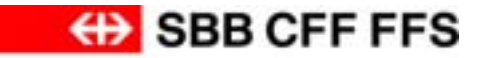

### **Schlussfolgerungen**

- STABILO ermöglicht
	- die Visualisierung der Betriebsabläufe
	- die Optimierung von Fahrplanangebot und Betriebskonzepte
	- das Minimieren von Fahrplanrisiken
- RailML Datenaustausch
	- je Schema wird nur **eine** Schnittstelle benötigt
	- Datenaustausch ist damit Kostengünstig
	- die Kompatibilität ist durch dieses Standardformat sichergestellt

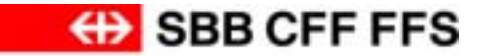

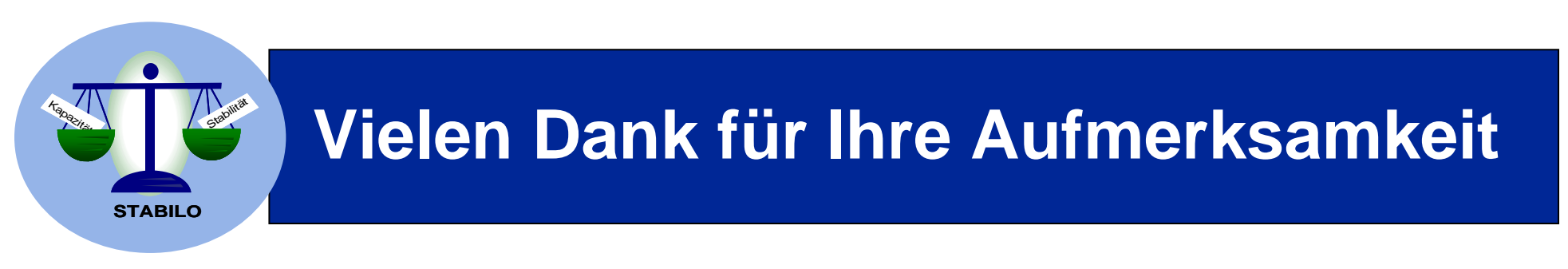

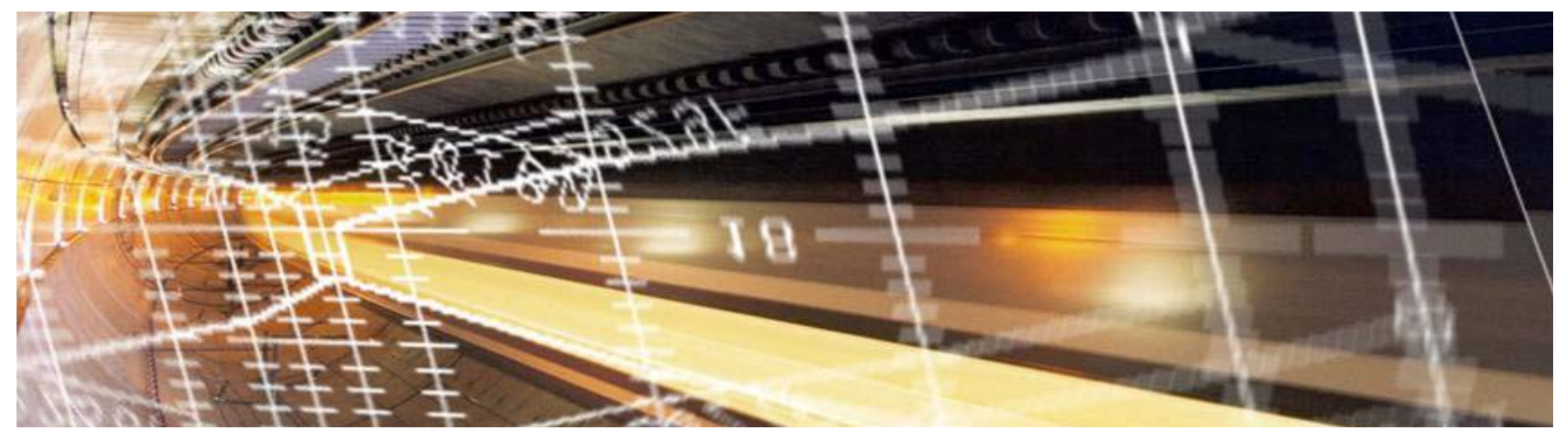